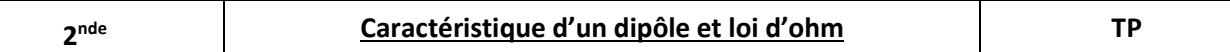

Les DEL (diodes électroluminescentes) sont présentes dans la plupart des dispositifs électroniques. Ici, par exemple, elles permettent de commander la télévision à distance. Ces DEL sont toujours accompagnées d'un ou plusieurs dipôles, des conducteurs ohmiques, que l'on appelle couramment résistance de protection.

### **Comment choisir une résistance de protection ?**

Pour répondre à la question, nous allons tracer puis modéliser la caractéristique tension-intensité, c'est-à-dire le graphique qui représente l'évolution de la tension aux bornes de la résistance en fonction de l'intensité qui le traverse : U = f(I)

# **Doc 1 : Circuit imprimé d'une télécommande** La DEL associée à sa résistance de protection permet d'envoyer la commande de l'utilisateur situé à distance de sa télévision.

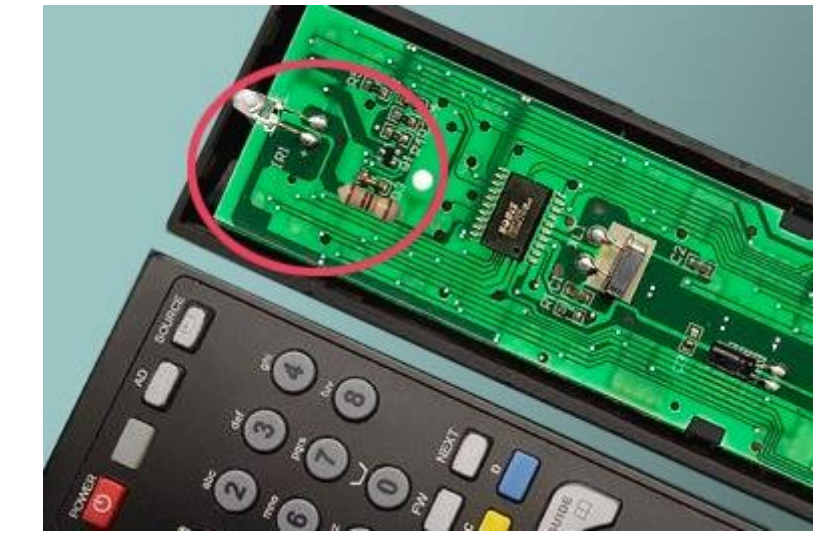

**Doc 2 : Conducteur ohmique étudié** Résistance de 1kΩ

# **Doc 3 : Matériel**

- Un générateur de tension réglable
- Un voltmètre
- Un ampèremètre
- Un conducteur ohmique de 1kΩ
- Des fils de connexion

# **Doc.4 : Montage**

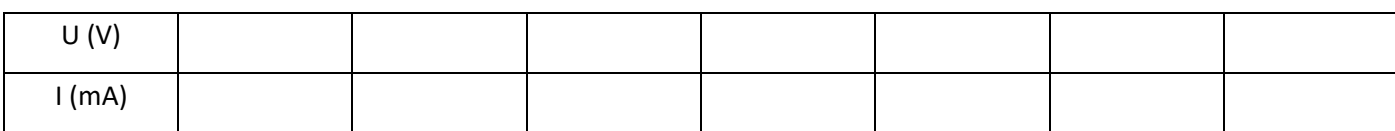

## **2. Exploitation**

tableau suivant :

**1. Protocole expérimental**

- Réaliser le circuit électrique du doc.4.

**- Faites vérifier votre circuit** avant d'allumer le générateur.

- Une fois le circuit validé, faire varier la tension du générateur et remplir le

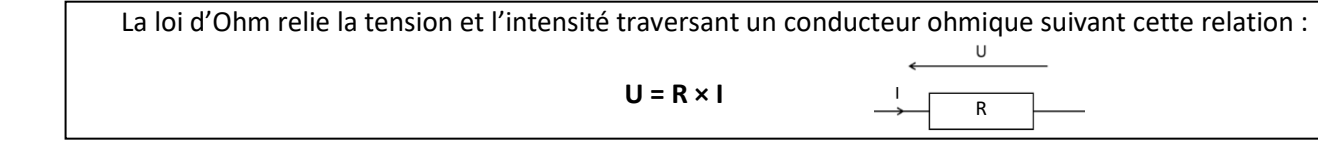

\_\_\_\_\_\_\_\_\_\_\_\_\_\_\_\_\_\_\_\_\_\_\_\_\_\_\_\_\_\_\_\_\_\_\_\_\_\_\_\_\_\_\_\_\_\_\_\_\_\_\_\_\_\_\_\_\_\_\_\_\_\_\_\_\_\_\_\_\_\_\_\_\_\_\_\_\_\_\_\_\_\_\_\_\_\_\_\_\_\_\_\_\_\_\_

\_\_\_\_\_\_\_\_\_\_\_\_\_\_\_\_\_\_\_\_\_\_\_\_\_\_\_\_\_\_\_\_\_\_\_\_\_\_\_\_\_\_\_\_\_\_\_\_\_\_\_\_\_\_\_\_\_\_\_\_\_\_\_\_\_\_\_\_\_\_\_\_\_\_\_\_\_\_\_\_\_\_\_\_\_\_\_\_\_\_\_\_\_\_\_

\_\_\_\_\_\_\_\_\_\_\_\_\_\_\_\_\_\_\_\_\_\_\_\_\_\_\_\_\_\_\_\_\_\_\_\_\_\_\_\_\_\_\_\_\_\_\_\_\_\_\_\_\_\_\_\_\_\_\_\_\_\_\_\_\_\_\_\_\_\_\_\_\_\_\_\_\_\_\_\_\_\_\_\_\_\_\_\_\_\_\_\_\_\_\_

\_\_\_\_\_\_\_\_\_\_\_\_\_\_\_\_\_\_\_\_\_\_\_\_\_\_\_\_\_\_\_\_\_\_\_\_\_\_\_\_\_\_\_\_\_\_\_\_\_\_\_\_\_\_\_\_\_\_\_\_\_\_\_\_\_\_\_\_\_\_\_\_\_\_\_\_\_\_\_\_\_\_\_\_\_\_\_\_\_\_\_\_\_\_\_

## **1 ère partie : Utilisation d'un papier millimétré**

- **2.1.** Tracer, sur papier millimétré, la caractéristique tension intensité U = f(I).
- **2.2.** Cette caractéristique est-elle en accord avec la loi d'ohm ?
- **2.3.** Retrouver la valeur de la résistance étudiée.

# **2 ème partie : Utilisation d'un programme Python**

**2.4.** Ouvrir le programme Python : <https://capytale2.ac-paris.fr/web/c/73c3-1767070> ou directement le code **73c3-1767070**dans Capytale

- Exécuter le programme permettant l'importation des bibliothèques.

- Compléter les différentes étapes A et B de la partie question 2.4**. !!! Rentrer les valeurs de I en AMPERES !!!!**

**2.5.** Tracé de la caractéristique

Sur Python, pour tracer la courbe représentant une grandeur Y en fonction d'une grandeur X, il faut écrire :

plt.plot(X,Y, ˈIndiquer le styleˈ)

Le tableau ci-dessous permet de préciser le style désiré :

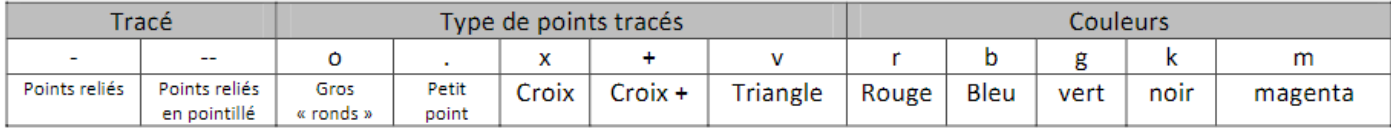

Compléter le programme pour la question 2.5.

**2.6.** Exécuter le programme et vérifier que l'allure de la courbe est comparable à cette tracée sur papier millimétré. \_\_\_\_\_\_\_\_\_\_\_\_\_\_\_\_\_\_\_\_\_\_\_\_\_\_\_\_\_\_\_\_\_\_\_\_\_\_\_\_\_\_\_\_\_\_\_\_\_\_\_\_\_\_\_\_\_\_\_\_\_\_\_\_\_\_\_\_\_\_\_\_\_\_\_\_\_\_\_\_\_\_\_\_\_\_\_\_\_\_\_\_\_\_\_

\_\_\_\_\_\_\_\_\_\_\_\_\_\_\_\_\_\_\_\_\_\_\_\_\_\_\_\_\_\_\_\_\_\_\_\_\_\_\_\_\_\_\_\_\_\_\_\_\_\_\_\_\_\_\_\_\_\_\_\_\_\_\_\_\_\_\_\_\_\_\_\_\_\_\_\_\_\_\_\_\_\_\_\_\_\_\_\_\_\_\_\_\_\_\_

**2.7.** On désire maintenant vérifier la valeur de la résistance. Pour cela, on va modéliser le nuage de points. Exécuter le programme de la question 2.7. Noter le coefficient directeur obtenu et en déduire la valeur de la résistance.

\_\_\_\_\_\_\_\_\_\_\_\_\_\_\_\_\_\_\_\_\_\_\_\_\_\_\_\_\_\_\_\_\_\_\_\_\_\_\_\_\_\_\_\_\_\_\_\_\_\_\_\_\_\_\_\_\_\_\_\_\_\_\_\_\_\_\_\_\_\_\_\_\_\_\_\_\_\_\_\_\_\_\_\_\_\_\_\_\_\_\_\_\_\_\_

\_\_\_\_\_\_\_\_\_\_\_\_\_\_\_\_\_\_\_\_\_\_\_\_\_\_\_\_\_\_\_\_\_\_\_\_\_\_\_\_\_\_\_\_\_\_\_\_\_\_\_\_\_\_\_\_\_\_\_\_\_\_\_\_\_\_\_\_\_\_\_\_\_\_\_\_\_\_\_\_\_\_\_\_\_\_\_\_\_\_\_\_\_\_\_

\_\_\_\_\_\_\_\_\_\_\_\_\_\_\_\_\_\_\_\_\_\_\_\_\_\_\_\_\_\_\_\_\_\_\_\_\_\_\_\_\_\_\_\_\_\_\_\_\_\_\_\_\_\_\_\_\_\_\_\_\_\_\_\_\_\_\_\_\_\_\_\_\_\_\_\_\_\_\_\_\_\_\_\_\_\_\_\_\_\_\_\_\_\_\_

\_\_\_\_\_\_\_\_\_\_\_\_\_\_\_\_\_\_\_\_\_\_\_\_\_\_\_\_\_\_\_\_\_\_\_\_\_\_\_\_\_\_\_\_\_\_\_\_\_\_\_\_\_\_\_\_\_\_\_\_\_\_\_\_\_\_\_\_\_\_\_\_\_\_\_\_\_\_\_\_\_\_\_\_\_\_\_\_\_\_\_\_\_\_\_

\_\_\_\_\_\_\_\_\_\_\_\_\_\_\_\_\_\_\_\_\_\_\_\_\_\_\_\_\_\_\_\_\_\_\_\_\_\_\_\_\_\_\_\_\_\_\_\_\_\_\_\_\_\_\_\_\_\_\_\_\_\_\_\_\_\_\_\_\_\_\_\_\_\_\_\_\_\_\_\_\_\_\_\_\_\_\_\_\_\_\_\_\_\_\_

\_\_\_\_\_\_\_\_\_\_\_\_\_\_\_\_\_\_\_\_\_\_\_\_\_\_\_\_\_\_\_\_\_\_\_\_\_\_\_\_\_\_\_\_\_\_\_\_\_\_\_\_\_\_\_\_\_\_\_\_\_\_\_\_\_\_\_\_\_\_\_\_\_\_\_\_\_\_\_\_\_\_\_\_\_\_\_\_\_\_\_\_\_\_\_

\_\_\_\_\_\_\_\_\_\_\_\_\_\_\_\_\_\_\_\_\_\_\_\_\_\_\_\_\_\_\_\_\_\_\_\_\_\_\_\_\_\_\_\_\_\_\_\_\_\_\_\_\_\_\_\_\_\_\_\_\_\_\_\_\_\_\_\_\_\_\_\_\_\_\_\_\_\_\_\_\_\_\_\_\_\_\_\_\_\_\_\_\_\_\_

**2.8.** Comparer les 2 méthodes.